# **Changelog 11.0**

# **Design des Backends**

Das Design wurde modernisiert. Neben der neuen Optik bringt das auch einige Anpassungen mit sich.

Es gibt folgende neue Funktionen:

- Suche:
	- In der (nun linken) Navigationsleiste ist eine Suchfunktion ergänzt worden
	- Navigieren Sie damit komfortabel durch das Backend zu:
		- Menüpunkten der Navigation
		- Benutzern anhand von:
			- $\cdot$  ID
			- Login
			- Vorname
			- Nachname
		- Kundengruppen anhand von:
			- Nummer
			- Name
		- Bestellungen anhand von:
			- $\cdot$  ID
			- Integrationsnummer
		- Artikeln anhand von:
			- Artikelnummer
				- Name
		- Warengruppen anhand von:
			- $\cdot$  ID
			- Name
		- Sortimenten anhand von:
			- Name
		- Content-Seiten anhand von:
			- Name
		- E-Mail Templates
		- Diversen Optionen und Einstellungen
		- **Shop Apps**
- Die Darstellung erfolgt in dieser Reihenfolge & Anzahl:
	- Navigation (Unbegrenzt)
	- Shop Apps (Unbegrenzt)
	- Einstellungen (Unbegrenzt)
	- Bestellungen (Maximal 5 Treffer)
	- Content-Seiten (Maximal 5 Treffer)
	- Kundengruppen (Maximal 5 Treffer)
	- Benutzer (Maximal 5 Treffer)
	- Sortimente (Maximal 5 Treffer)
	- Warengruppen (Maximal 5 Treffer)
	- Artikel (Maximal 5 Treffer)
- Nachtmodus:
- · Darstellung des Backend in einem "Dark-Mode"
- <sup>o</sup> Aktivierbar unter "Einstellungen > Shop Layout > Backend"
- Weitere Farben einstellbar:
	- Neben der Backendfarbgebung können nun auch die Farben der verschiedenen Buttons angepasst werden
	- $\circ$  Konfigurierbar unter "Einstellungen > Shop Layout > Backend"

Zudem gibt es noch weitere Anpassungen:

- Alle Blöcke unter "Übersicht" sind nun mit einem Link zum Teilbereich versehen
- Einige Icons wurden modernisiert
- Die obere Navigationsleiste ist zum linken Rand gewandert
	- Sie kann ein- oder ausgeklappt dargestellt werden
- Der vereinzelt bereits bekannte neue CSS-Editor unter "Einstellungen > Shop Layout" ist nun generell aktiv

### **Neue Graphen**

Alle Linien- und Kreisdiagramme wurden durch modernere Varianten ersetzt und bieten damit neue Funktionen:

- Bildexport mit folgenden Dateitypen:
	- $\circ$  PNG
	- $\circ$  IPG
	- ∘ SVG
	- PDF
- Datenexport mit folgenden Dateitypen:
	- o JSON
	- ∘ CSV
	- XLSX
	- HTML
	- PDF
- Button zum Auslösen eines Drucks
- In Kreisdiagrammen kann per Klick auf die einzelnen Werte in der Legende der Diagramminhalt angepasst werden

#### **Neuer Datums-Auswahl**

Die Auswahloption für ein Datum wurde modernisiert. Entsprechend ist an den Stellen, an denen auch eine Zeit angegeben werden kann beides in eine Auswahl gewechselt:

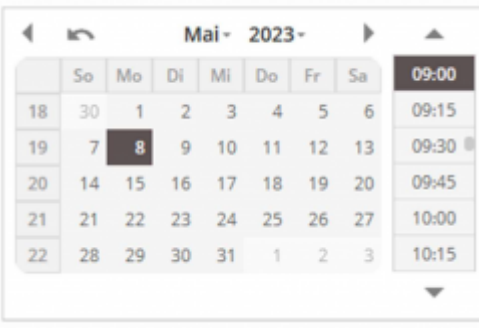

# **Design von Shop Apps & dem Appstore**

 Der Bereich für Shop Apps, sowie analog dazu der Appstore haben ein III Ihre gekauften Apps neues Design, sowie einige funktionale Anpassungen bekommen:

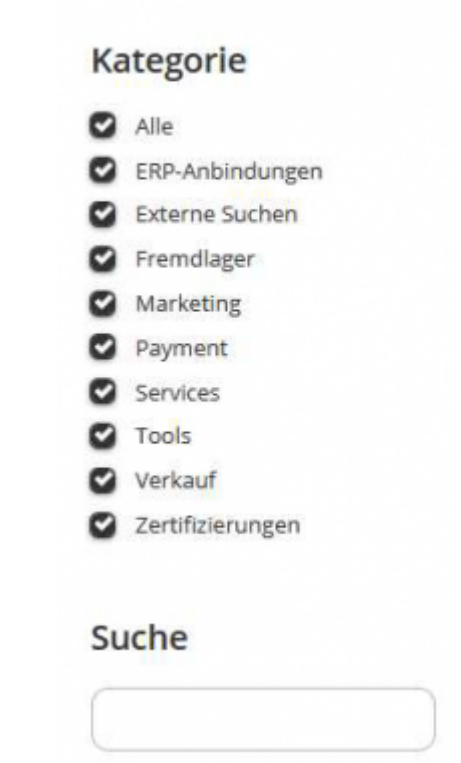

- . "App direkt starten" gibt es nicht mehr, jede App startet nun direkt beim Klick auf "App starten"
- Ein Hinzufügen/Entfernen aus den Favoriten erfolgt nun ohne Zwischenschritt
- Neuer Filter für die Eingrenzung auf bestimmte Kategorien
	- Alle
	- ERP-Anbindungen
	- Externe Suchen
	- Fremdlager
	- Marketing
	- Payment
	- o Services
	- Tools
	- Verkauf
	- Zertifizierungen

Suchfunktion um die Apps entsprechend der Eingabe zu filtern - Ein neuer Slider für "Empfohlene Apps"

## **Content-Seiten Bearbeitung**

Die Felder zur Benennung und die generellen Funktionen in der Bearbeitung einer Content-Seite, sowie der Neuerstellung wurden zusammengefasst. Bei Bearbeitung einer Seite sind diese zur Übersicht initial eingeklappt.

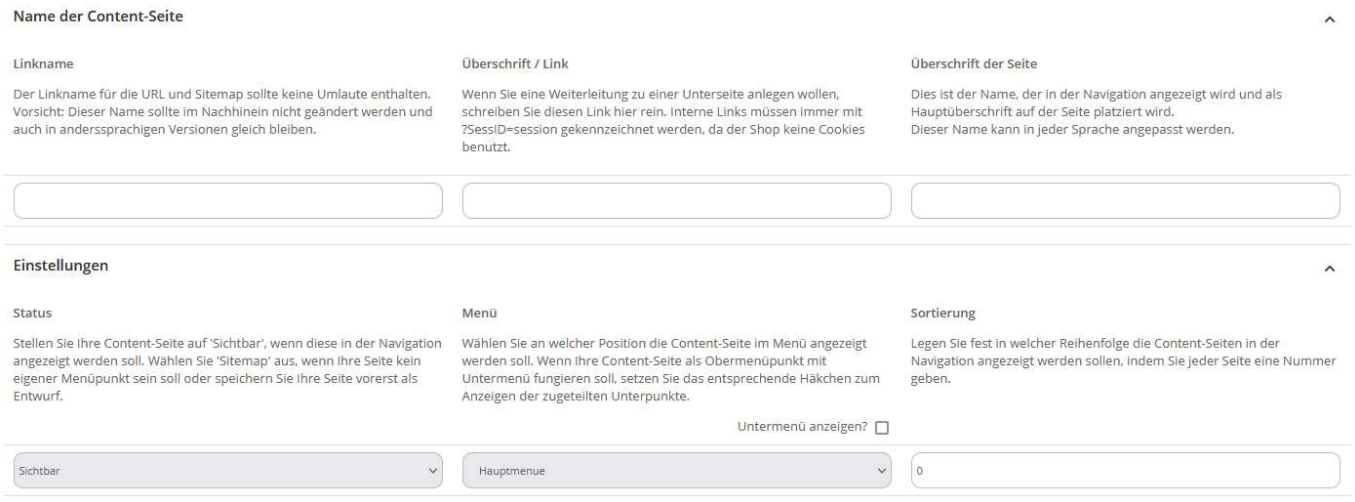

Die bisher nur im Frontend erreichbaren Einstellungen für Metadaten sind zudem in der Bearbeitung von Content-Seiten ergänzt worden.

Zudem wurde der alte Bildgenerator entfernt.